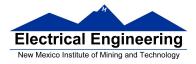

### EE 308 Spring 2014

### • Introduction to the 9S12 Microcontroller

- Harvard architecture and Princeton architecture
- Memory map for a Princeton architecture microprocessor
- o 68HC12 Address Space
- 68HC12 ALU
- o 68HC12 Programming Model
- Some 9S12 Instructions Needed for Lab 1
- A Simple Assembly Language Program
- o Assembling an Assembly Language Program

### HARVARD ARCHITECTURE

### MICROPROCESSOR

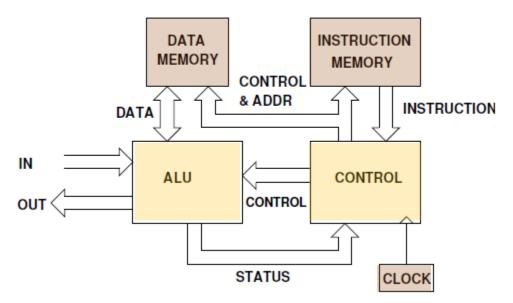

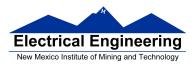

### PRINCETON (VON NEUMAN) ARCHITECTURE

### MICROPROCESSOR

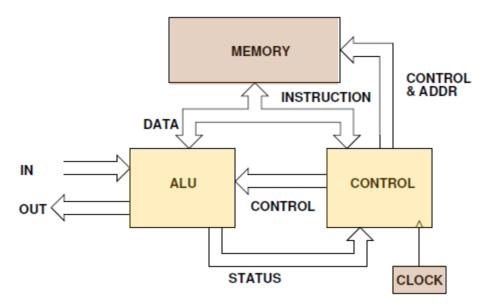

#### MEMORY MAP

# (Princeton Architecture)

|         | Fu |
|---------|----|
| PROGRAM | de |
|         |    |
| DATA    |    |
|         |    |

Function of memory determined by programme

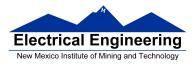

### EE 308 Spring 2014

### MC9S12 Address Space

- MC9S12 has 16 address lines
- MC9S12 can address 2<sup>16</sup> distinct locations
- For MC9S12, each location holds one byte (eight bits)
- MC9S12 can address 2<sup>16</sup> bytes
- $2^{16} = 65536$
- $2^{16} = 2^6 \times 2^{10} = 64 \times 1024 = 64 \text{ KB}$
- $(1K = 2^{10} = 1024)$
- MC9S12 can address 64 KB
- Lowest address:  $00000000000000_2 = 0000_{16} = 0_{10}$
- Highest address:  $111111111111111_2 = FFFF_{16} = 65535_{10}$

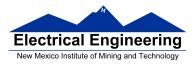

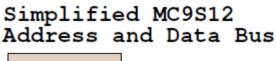

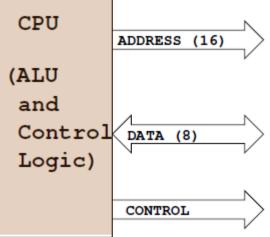

### **MEMORY TYPES**

RAM: Random Access Memory (can read and write)

**ROM**: Read Only Memory (programmed at factory)

**PROM**: Programmable Read Only Memory (Programmed once at site)

**EPROM**: Erasable Programmable Read Only Memory (Program at site, can erase using UV light and reprogram)

**EEPROM**: Electrically Erasable Programmable Read Only Memory (Program and erase using voltage rather than UV light)

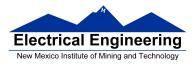

### **MC9S12** has:

# 12 KB RAM4 KB EEPROM (Normally can only access 3 KB)256 KB Flash EEPROM (Can access 16 KB at a time)

### MC9S12 Address Space

| 0x0000 | Registers       | 1 K Byte                       |  |  |
|--------|-----------------|--------------------------------|--|--|
| 0x03FF | (Hardware)      | (Covers 1 K Byte<br>of EEPROM) |  |  |
| 0x0400 | User            |                                |  |  |
| 0x0FFF | EEPROM          | 3 K Bytes                      |  |  |
| 0x1000 |                 |                                |  |  |
|        | User RAM        | 11 K Bytes                     |  |  |
| 0x3BFF |                 |                                |  |  |
| 0x3C00 | D-Bug 12        |                                |  |  |
| 0x3FFF | RAM             | 1 K Bytes                      |  |  |
|        |                 | 1 1 2,000                      |  |  |
| 0x4000 | Fixed           | 16k Butos                      |  |  |
|        | Flash           | 16k Bytes                      |  |  |
| 0x7FFF | EEPROM          |                                |  |  |
| 0x8000 |                 |                                |  |  |
|        | Banked          |                                |  |  |
|        | Flash<br>EEPROM | 16k Bytes                      |  |  |
|        | EEFROM          |                                |  |  |
| 0xBFFF |                 |                                |  |  |
| 0xC000 |                 |                                |  |  |
|        | Fixed           |                                |  |  |
|        | Flash<br>EEPROM |                                |  |  |
|        | ELPROM          | 16k Bytes                      |  |  |
|        | (D-Bug 12)      |                                |  |  |
| 0xffff |                 |                                |  |  |
|        |                 |                                |  |  |

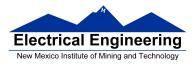

### MC9S12 ALU

• Arithmetic Logic Unit (ALU) is where instructions are executed.

• Examples of instructions are arithmetic (add, subtract), logical (bitwise AND, bitwise OR), and comparison.

• MC9S12 has two 8-bit registers for executing instructions. These registers are called **A** and **B**.

• For example, the MC9S12 can add the 8-bit number stored in B to the eight-bit number stored in A using the instruction ABA (add B to A):

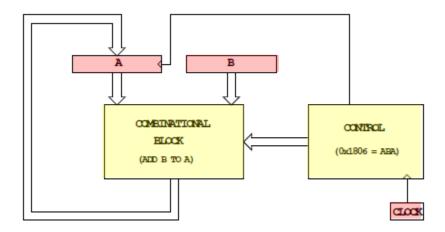

When the control unit sees the sixteen-bit number 0x1806, it tells the ALU to **add B to A**, and **store the result into A**.

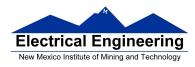

### MC9S12 Programming Model

• A Programming Model details the registers in the ALU and control unit which a programmer needs to know about to program a microprocessor.

• Registers **A** and **B** are part of the programming model. Some instructions treat **A** and **B** as a sixteen-bit register called D for such things as adding two sixteen-bit numbers. Note that D is the same as **A** and **B**.

| A | 7 0 | 7 0 | в |
|---|-----|-----|---|
|   | 15  | 0   | D |

• The MC9S12 can work with 8-bit numbers (bytes) and 16-bit numbers (words).

• The size of word the MC9S12 uses depends on the instruction. For example, the instruction **LDAA** (Load Accumulator A) **puts a byte into A**, and **LDD** (Load Double Accumulator) **puts a word into D**.

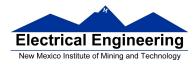

### MC9S12 Programming Model

• The MC9S12 has a sixteen-bit register which tells the control unit which instruction to execute. This is called the **Program Counter** (PC). The number in PC is the address of the next instruction the MC9S12 will execute.

• The MC9S12 has an eight-bit register which tells the MC9S12 about the state of the ALU. This register is called the **Condition Code Register** (CCR). For example, one bit (C) tells the MC9S12 whether the last instruction executed generated a carry. Another bit (Z) tells the MC9S12 whether the result of the last instruction was zero. The N bit tells whether the last instruction executed generated a negative result.

• There are three other 16-bit registers – X, Y, SP – which we will discuss later.

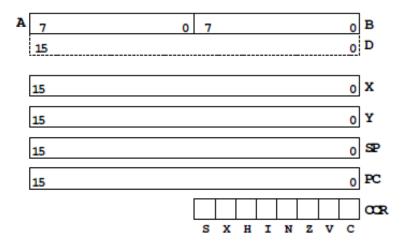

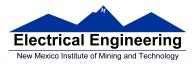

## Some MC9S12 Instructions Needed for Lab 1

| LDAA address | puts the byte contained in memory at address into A                               |
|--------------|-----------------------------------------------------------------------------------|
| STAA address | puts the byte contained in A into memory at address                               |
| STAB address | puts the byte contained in B into memory at address                               |
| ADDA address | adds the byte in memory address to A, and save result in A                        |
| CLRB         | clears B (0 $\Rightarrow$ B)                                                      |
| INCA         | adds 1 to A ((A) + 1 $\rightarrow$ A)                                             |
| DECB         | decrements B by 1 ((B) - 1 $\rightarrow$ B)                                       |
| LSRA         | shifts A right by one bit (puts 0 into MSB)<br>This divides an unsigned byte by 2 |
| ASRA         | shifts A right by one bit (keep MSB the same)<br>This divides a signed byte by 2  |
| SWI          | Software Interrupt (Used to end all our MC9S12 programs)                          |

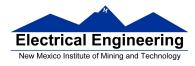

### A Simple MC9S12 Program

• All programs and data must be placed in memory between address **0x1000** and **0x3BFF**. For our short programs we will put the first instruction at **0x2000**, and the first data byte at **0x1000**.

• Consider the following program:

Idaa \$1000; Put contents of memory at 0x1000 into Ainca; Add one to Astaa \$1001; Store the result into memory at 0x1001swi; End program

• If the first instruction is at address 0x2000, the following bytes in memory will tell the MC9S12 to execute the above program:

| Address | Value | Instruction |
|---------|-------|-------------|
| 0x2000  | B6    | ldaa \$1000 |
| 0x2001  | 10    |             |
| 0x2002  | 00    |             |
| 0x2003  | 42    | inca        |
| 0x2004  | 7A    | staa \$1001 |
| 0x2005  | 10    |             |
| 0x2006  | 01    |             |
| 0x2007  | ЗF    | swi         |

• If the contents of address 0x1000 were 0xA2, the program would put a 0xA3 into address 0x1001.

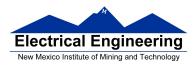

### A Simple Assembly Language Program

• It is difficult for humans to remember the numbers (*op codes*) for computer instructions. It is also hard for us to keep track of the addresses of numerous data values. Instead we use words called *mnemonics* to represent instructions, and *labels* to represent addresses, and let a computer programmer called <u>an assembler</u> to convert our program to binary numbers (*machine code*).

• Here is an assembly language program to implement the previous program:

| prog:<br>data:    | equ<br>equ   | \$2000<br>\$1000  | ; Start program at 0x2000<br>; Data value at 0x1000 |
|-------------------|--------------|-------------------|-----------------------------------------------------|
|                   | org          | prog              |                                                     |
|                   | ldaa<br>inca | input             |                                                     |
|                   |              | result            |                                                     |
| input:<br>result: |              | data<br>\$A2<br>1 | ; Start of data                                     |

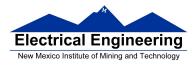

• We would put this code into a file and give it a name, such as **main.asm** (assembly language programs usually have the extension .s or .asm).

• Note that **equ**, **org**, **dc.b** and **ds.b** (define constant byte and define storage byte) are not instructions for the MC9S12 but are directives to the assembler which makes it possible for us to write assembly language programs. They are called *assembler directives* or *psuedo-ops*. For example the psuedo-op **org** tells the assembler that the starting address (origin) of our program should be 0x2000.

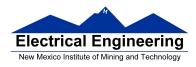

### Assembling an Assembly Language Program

• A computer program called an assembler can convert an assembly language program into machine code.

• The assembler we use in class is a commercial compiler from Freescale called CodeWarrior (with Eclipse IDE) .

•How to use CodeWarrior is discussed in Lab 1 and in Huang (Section 3.8).

• The assembler will produce a file called **main.lst**, which shows the machine code generated.

Freescale HC12-Assembler (c) Copyright Freescale 1987-2009

| Abs. | Rel. | Loc Obj. code  | Source line |         |                           |
|------|------|----------------|-------------|---------|---------------------------|
|      |      |                |             |         |                           |
| 1    | 1    |                |             |         |                           |
| 2    | 2    | 0000 2000      | prog        | equ     | \$2000 ; Start program at |
| 0x20 | 00   |                |             | -       |                           |
| 3    | 3    | 0000 1000      | data        | equ     | \$1000 ; Data value at    |
| 0x10 | 00   |                |             |         |                           |
| 4    | 4    |                |             |         |                           |
| 5    | 5    |                | org         | prog    |                           |
| 6    | 6    |                | -           |         |                           |
| 7    | 7    | a002000 B610 0 | 0           | ldaa    | input                     |
| 8    | 8    | a002003 42     |             | inca    |                           |
| 9    | 9    | a002004 7A10 0 | 1           | staa    | result                    |
| 10   | 10   | a002007 3F     |             | swi     |                           |
| 11   | 11   |                |             |         |                           |
| 12   | 12   |                | org         | data    |                           |
| 13   | 13   | a001000 A2     | 5           | input:  | dc.b \$A2                 |
| 14   | 14   | a001001        | resul       | t: ds.b |                           |

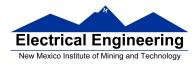

• This will produce a file called Project.abs.s19 which we can load into the MC9S12.

S06B0000433A5C446F63756D656E747320616E642053657474696E67 73 S1051000A20048 S10B2000B61000427A10013F02 S903000FC

- The first line of the S19 file starts with a S0: the **S0** indicates that it **is the first line**.
  - This first line is just for information; it does not contain code which is loaded into the MC9S12
  - The S0 line generated by CodeWarrior is so long that it confuses the MC9S12 Dbug-12 monitor. You will need to delete it before loading the S19 file into the MC9S12.
- The last line of the S19 file starts with a S9: the **S9** indicates that it **is the last line**.
- The other lines begin with a S1: the **S1** indicates these lines **are data** to be loaded into the MC9S12 memory.
- Here is the second line (with some spaces added):

S1 0B 2000 B6 1000 42 7A 1001 3F 02

- On the second line, the S1 if followed by a **0B**. This tells the loader that there this line has 11 (0x0B) bytes of data follow.
- The count 0B is followed by **2000**. This tells the loader that the data (program) should be put into memory starting with address 0x2000.

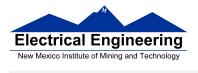

- The next 16 hex numbers B61000427A10013F are the 8 bytes to be loaded into memory. You should be able to find these bytes in the **main.lst** file.
- The last two hex numbers, **0x02**, is a one byte checksum, which the loader can use to make sure the data was loaded correctly.

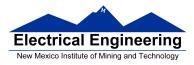

# What will this program do?

| Freescale HC12-Assembler<br>(c) Copyright Freescale 1987-2009<br>Abs. Rel. Loc Obj. code Source line |                                                       |             |            |                     |                |                        |
|----------------------------------------------------------------------------------------------------|-------------------------------------------------------|-------------|------------|---------------------|----------------|------------------------|
| 1                                                                                                    | 1                                                     |             |            |                     |                |                        |
| 2                                                                                                    | 2                                                     | 0000        | 2000       | prog                | equ \$2000     | ; Start program at     |
| 0x20                                                                                                 |                                                       |             |            |                     |                |                        |
| 3                                                                                                    | 3                                                     | 0000        | 1000       | data                | equ \$1000     | ; Data value at 0x1000 |
| 4<br>5                                                                                               | 4<br>5                                                |             |            | ora                 | prog           |                        |
| 6                                                                                                    | 6                                                     |             |            | org                 | prog           |                        |
| 7                                                                                                    | 7                                                     | a002        | 000 B610 0 | 0                   | ldaa input     |                        |
| 8                                                                                                    | 8                                                     | a002        | 003 42     |                     | inca .         |                        |
| 9                                                                                                    | 9                                                     |             | 004 7A10 0 | 1                   | staa resu      | lt                     |
| 10                                                                                                   | 10                                                    | a002        | 007 3F     |                     | swi            |                        |
| 11                                                                                                   | 11                                                    |             |            |                     | data           |                        |
| 12<br>13                                                                                             | 12                                                    | <u>⊃001</u> | 000 A2     | org                 | data<br>input: | dc h ¢A2               |
| 14                                                                                                   | 14                                                    | a001        |            | resul               | t: ds.b 1      |                        |
|                                                                                                    |                                                       |             |            |                     |                |                        |
| • lda                                                                                                | a inpı                                                | ıt•         | I oad cont | ents o              | f 0x1000 in    | nto A                  |
| Iuu                                                                                                  | u iiipt                                               |             |            |                     |                |                        |
| (0xA2 into A)                                                                                        |                                                       |             |            |                     |                |                        |
| . :                                                                                                  |                                                       |             |            |                     |                |                        |
| • inca: Increment                                                                                    |                                                       |             |            |                     |                |                        |
| (0xA2 + 1 =                                                                                          |                                                       |             | = 0 x A    | $A3 \rightarrow A)$ |                |                        |
|                                                                                                    | • staa result : Store contents of A to address 0x1001 |             |            |                     |                |                        |
| • staa                                                                                               | a resu                                                |             |            |                     |                | ess ux1001             |
|                                                                                                    |                                                       |             | (0xA3 →    | adres               | s 0x1001)      |                        |
|                                                                                                    |                                                       |             |            |                     |                |                        |